Министерство сельского коздиства Российской Родераци<br>2011 иоа государстванноа бюлжатноа образоватали ноа удр Федеральное государственное бюджетное образовательное учреждение высшего образования «Хитайский государственный аграрный университет»

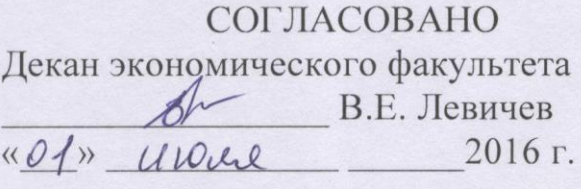

УТВЕРЖДАЮ<br>Проректор по учебной работе Проректор по учебной работе  $\frac{C}{C}$  $\kappa$  Olm ursele  $2016$  r.

Кафедра информационных технологий

# РАБОЧАЯ ПРОГРАММА УЧЕБНОЙ ПРАКТИКИ (получение первичных профессиональных умений и навыков)

Направление подготовки 380401 «Экономика»

Образовательная программа: «Электронный бизнес и электронные государственные услуги»

Уровень высшего образования – магистратура Программа подготовки – академическая магистратура

Барнаул 2016

Рабочая программа учебной практики «Получение первичных профессиональных умений и навыков» составлена на основе требований профессиональных умений и навыков» составлена на основе требований федерального государственного образовательного стандарта высшего образования по направлению подготовки 38.04.01 «Экономика», в соответствии с учебными планами, утвержденными ученым советом университета для очной и заочной форм обучения в 30.05.2016 г. (протокол № 10) для образовательной программы «Электронный бизнес и электронные государственные услуги»

Рассмотрена на заседании кафедры, протокол № 13 от 24.06.2016 г.

Зав. кафедрой,

 $\mathcal{A}$ 

Одобрена на заседании методической комиссии экономического факультета, протокол № 7 от «30» июня 2016 г.»

Председатель методической комиссии,  $\overrightarrow{h}$   $\overrightarrow{h}$ 

Составитель:

Н.В. Тумбаева

# Лист внесения дополнений и изменений в рабочую программу учебной

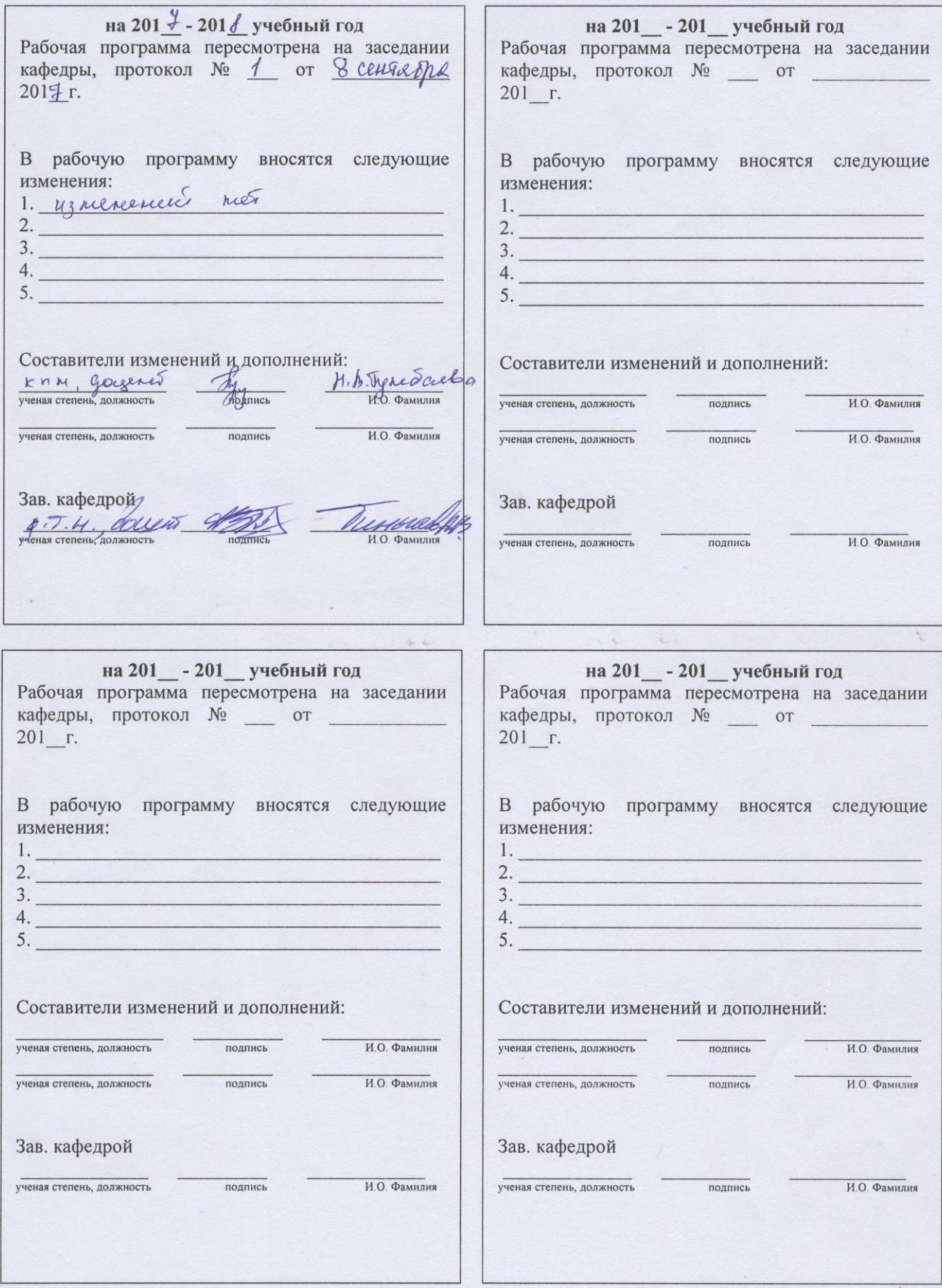

# **Оглавление**

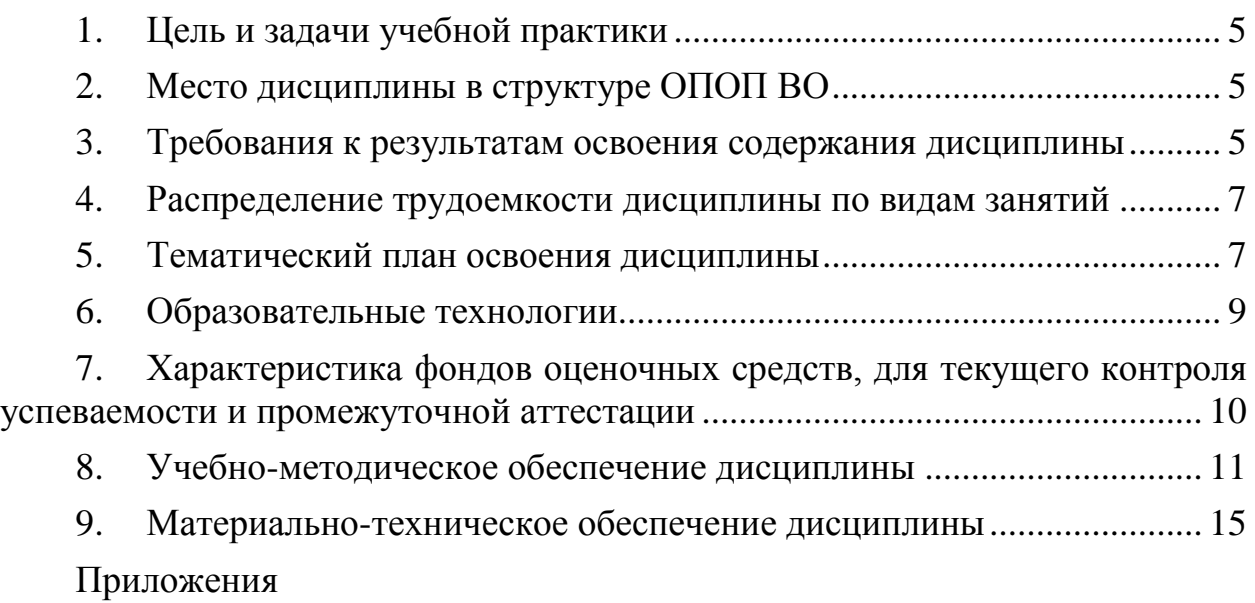

# **1. Цель и задачи учебной практики**

<span id="page-4-1"></span><span id="page-4-0"></span>*Цель дисциплины* – развитие компетенций в области информационных технологий.

# **2. Место дисциплины в структуре ОПОП ВО**

Учебная практика относится к Блоку 2 учебного плана (Практики, в том числе научно-исследовательская работа).

Для успешного прохождения практики необходимо знать: категории информатики и информационных технологий.

Таблица 2.1 – Сведения о дисциплинах, практиках (и их разделах), на которые опирается содержание данной дисциплины

![](_page_4_Picture_335.jpeg)

# <span id="page-4-2"></span>**3. Требования к результатам освоения содержания дисциплины**

Таблица 3.1 – Сведения о компетенциях и результатах обучения, формируемых данной дисциплиной

![](_page_4_Picture_336.jpeg)

![](_page_5_Picture_4.jpeg)

<span id="page-6-0"></span>![](_page_6_Picture_228.jpeg)

# **4. Распределение трудоемкости дисциплины по видам занятий**

Таблица 4.1 – Распределение трудоемкости дисциплины по видам занятий, реализуемой по учебному плану для очной и заочной формы обучения, часов

![](_page_6_Picture_229.jpeg)

\*Формы промежуточной аттестации: зачет (З), экзамен (Э), дифференцированный зачет (ДЗ).

Учебная практика по получению первичных профессиональных умений и навыков предусмотрена после 1-го года продолжительностью 4 недели (6 зачетных единиц) для очного обучения и 1 неделя (1,5 зачетных единицы) для заочного обучения.

# **5. Тематический план освоения дисциплины**

<span id="page-6-1"></span>Таблица 5.1 – Распределение трудоемкости дисциплины по видам занятий, реализуемой по учебному плану для очной формы обучения, часов

![](_page_6_Picture_230.jpeg)

![](_page_7_Picture_272.jpeg)

\*Формы текущего контроля: лабораторная работа (ЛР); контрольная работа (К); расчетнографическая работа (РГР); домашнее задание (ДЗ); реферат (Р); эссе (Э); коллоквиум (КЛ); тестирование (Т); индивидуальное задание (ИЗ); аудиторная контрольная работа (АКР).

![](_page_7_Picture_273.jpeg)

![](_page_7_Picture_274.jpeg)

![](_page_8_Picture_213.jpeg)

\*Формы текущего контроля: лабораторная работа (ЛР); контрольная работа (К); расчетно-графическая работа (РГР); домашнее задание (ДЗ); реферат (Р); эссе (Э); коллоквиум (КЛ); тестирование (Т); индивидуальное задание (ИЗ); аудиторная контрольная работа (АКР).

# **6. Образовательные технологии**

<span id="page-8-0"></span>Таблица 6.1 – Активные и интерактивные формы проведения занятий, используемые на аудиторных занятиях при изучении дисциплины для очной формы обучения

![](_page_8_Picture_214.jpeg)

Таблица 6.2 – Активные и интерактивные формы проведения занятий, используемые на аудиторных занятиях при изучении дисциплины для заочной формы обучения

![](_page_8_Picture_215.jpeg)

# <span id="page-9-0"></span>**7. Характеристика фондов оценочных средств, для текущего контроля успеваемости и промежуточной аттестации**

Формой контроля для промежуточной аттестаций является зачет по результатам предоставленного отчета о выполненной работе на практике.

**Индивидуальное задание для практики**

# **Задание**

- 
- 1. Создать сайт и разместить его в сети Интернет.
- 2. Создать баннер, соответствующий тематике сайта с помощью графических пакетов.
- 3. Прорекламировать созданный сайт с помощью письма-рассылки.
- 4. Просмотреть сайты, созданные магистрами и оценить их.
- 5. Оформить отчет о прохождении практики, сдать отчет для регистрации в лаборантскую кафедры информационных технологий в распечатанном виде (135 ауд., главный корпус).

# **Темы**

- 1. Учебный центр, центр повышения квалификации
- 2. Агротуризм
- 3. Интернет-магазин
- 4. Реклама и продажа сельскохозяйственной техники, продукции
- 5. Электронные торги, электронная площадка

# **Этапы прохождения практики**

- 1. Сравнительный анализ платформ размещения сайта. Регистрация.
- 2. Сравнительный анализ Интернет-представительств в данной области
- 3. Создание и наполнение сайта
- 4. Разработка баннера
- 5. Создание и рассылка рекламного письма. Анализ работ, выполненных другими магистрантами
- 6. Оценка стоимости созданного Интернет-ресурса и его продвижения.
- 7. Оформление отчета

# **Структура отчета**

Отчет включает: титульный лист, автоматическое оглавление, введение, разделы, заключение, список используемых источников.

Во *введении* необходимо обосновать актуальность, цель и задачи учебной практики, этапы ее прохождения, краткую характеристику элементов отчета.

*Раздел 1. Теоретическое обоснование тематики и структуры сайта*

В данном разделе необходимо аргументировать актуальность выбранной тематики сайта и его названия на основе краткой характеристики рынка Интернет-представительств в данной области.

Сформулируйте цель и задачи функционирования, этапы создания сайта. Опишите схему структуры сайта (карта, макет), приведите краткую характеристику, назначение каждого из элементов и обоснуйте их необходимость. Каждый из элементов следует проиллюстрировать.

*Раздел 2. Характеристика системы управления и дизайна сайта*

В этом разделе дается теоретическое пояснение для выбранного конструктора, пояснение дизайна (выбора цветовой схемы, интерфейса).

Опишите элементы баннера, объясните их выбор и цветовое решение.

*Раздел 3. Размещение, пути продвижения и оптимизации сайта*

В этом разделе проводится сравнительный анализ возможностей платформ размещения сайтов, сервисов почтовых рассылок и причины сделанного выбора.

Приведите текст письма-рассылки о вашем сайте и опишите использованные вами способы его распространения.

Определяется стоимость созданного Интернет-ресурса и его продвижения.

В *заключении* оцените качество проделанной работы.

В *список используемых источников* включите адреса просмотренных, проанализированных Интернет-ресурсов.

# **8. Учебно-методическое обеспечение дисциплины**

<span id="page-10-0"></span>Учебно-методическая литература, списки источников, ссылки на базы данных, электронные библиотеки размещены на сайте дистанционного обучения [\(http://edu.asau.ru\)](http://edu.asau.ru/)

#### **а) основная литература**

- 1. Гражданский кодекс РФ, часть 4.
- 2. Аутентификация. Теория и практика обеспечения безопасного доступа к информационным ресурсам. Учебное пособие для вузов. / А. А. Афанасьев, Л. Т. Веденьев, А. А. Воронoов и др.; Под ред. А. А. Шелупанова, С. Л. Груздева, Ю.С. Нахаева. – М.: Горячая линия. Телеком, 2009. –552 с.
- 3. Гохберг, Г. С. Информационные технологии: учебник/ Г. С. Гохберг, А. В. Зафиевский, А. А. Короткин. – 4-е изд., стер. – М.: Академия, 2008. – 208 с.
- 4. Крапивенко А. В. Технологии мультимедиа и восприятие ощущений : учебное пособие. – М. : БИНОМ. Лаборатория знаний, 2009. – 271 с.
- 5. Мультимедиа технологии : Конспект лекций. Часть 1 / сост.: Е. А. Докторова. Ульяновск: УлГТУ, 2009. – 39 с.
- 6. Алексеев, Г.В. Основы разработки электронных учебных изданий. [Электронный ресурс] / Г.В. Алексеев, И.И. Бриденко, Е.И. Верболоз, М.И. Дмитриченко. — Электрон. дан. — СПб. : Лань, 2016. — 144 с. — Режим доступа: http://e.lanbook.com/book/89938 — Загл. с экрана.
- 7. Баранова, Е.В. Информационные технологии в образовании. [Электронный ресурс] / Е.В. Баранова, М.И. Бочаров, С.С. Куликова, Т.Н. Носкова. — Электрон. дан. — СПб. : Лань, 2016. — 296 с. — Режим доступа: http://e.lanbook.com/book/81571 — Загл. с экрана.
- 8. Информационные технологии в высшем учебном заведении: основы разработки учебных электронных изданий : учебно-методическое пособие / Н.В. Тумбаева. Барнаул: Изд-во АГАУ, 2012. – 80 с.
- 9. Тумбаева, Н. В. Информационные технологии в высшем учебном заведении: оформление учебно-методических материалов средствами MicrosoftOffice 2010 :

учебно-методическое пособие / Н.В. Тумбаева, Е.П. Чугузов ; АГАУ. - Барнаул : АГАУ, 2014. - Ч. 1. - 2014. - 50 с.

- 10. Информационные технологии в высшем учебном заведении: оформление электронных учебно-методических материалов средствами Microsoft Office 2010 : учебно-методическое пособие / Н.В. Тумбаева, Е.П. Чугузов. Ч. 2. Барнаул: РИО АГАУ, 2015. – 69 с.
- 11. Тумбаева, Н. В. Информационные технологии в высшем учебном заведении : оформление учебно-методических материалов средствами MicrosoftOffice 2010 [Электронный ресурс] : учебно-методическое пособие / Н. В. Тумбаева, Е. П. Чугузов ; АГАУ. - Электрон. текстовые дан. (1 файл : 2.86 МБ). - Барнаул : АГАУ, 2014

#### **б) дополнительная литература**

- 1. Анатомия рекламного образа: фирменный стиль, технологии брендинга, звуковые средства: курс лекций для вузов /под ред. А.В. Овруцкого. – СПб.: ПИТЕР, 2004.– 224 с.
- 2. Андерсен Бент Б. Мультимедиа в образовании / Бент Б. Андерсен, Катя ван ден Бринк – М.: Дрофа, 2007. – 224 с.
- 3. Возилкина О.А. Первые шаги в CorelDRAW: методические указания к лабораторным занятиям /О. А. Возилкина, Н. В. Тумбаева; АГАУ. – Барнаул: Изд-во АГАУ, 2006. – 39 с.
- 4. Газаров А. Цифровая фотография от А до Я. М.: Изд-во ЭКСМО 2012. 256 с.
- 5. Гасанов Э.В. Сборник заданий для практических занятий по WEB-дизайну и методические указания по их выполнению / Э. В. Гасанов - М. : ТЕИС, 2006. – 96 с.
- 6. Гасанов, Э.В. Практикум по WEB-дизайну: практический курс разработки WEBсайтов / Э. В. Гасанов. – М.: ТЕИС, 2006. – 160 с.
- 7. Горюнов В.А., Стась А.Н. Обработка и монтаж аудиозаписей с использованием Audacity (ПО для обработки и монтажа аудиозаписей): Учебное пособие. – Москва,  $2008. - 40$  c.
- 8. Гохберг, Г.С. Информационные технологии: учебник/ Г.С. Гохберг, А.В. Зафиевский, А.А. Короткин. - 4-е изд., стер. - М. : Академия, 2008. - 208 с.
- 9. Зеньковский В.А. D-эффекты при создании презентаций, сайтов и рекламных видеороликов (+ DVD-ROM). – СПб: Изд-во БХВ-Петербург, 2011. – 512 с.
- 10. Киселев С.В. Средства мультимедиа. М.: Изд-во: Академия, 2011. 64 с.
- 11. Киссейн Э. Основы контентной стратегии СПб: Изд-во Манн, Иванов и Фербер,  $2012. - 128$  c.
- 12. Комолова Н., Яковлева Е. HTML, XHTML и CSS. СПб: Изд-во Питер, 2012. 304 с.
- 13. Лаврентьев Г. В. Инновационные обучающие технологии в профессиональной подготовке специалистов: учебное пособие : в 3 ч. - 2-е изд., доп. - Барнаул : Изд-во Алт. гос. ун-та Ч. 1. - 2009. - 166 с.
- 14. Майстренко Н.В., Майстренко А.В. Мультимедийные технологии в САПР: учебное пособие. Часть 1. – Тамбов: Изд-во ТГТУ, 2008. – 41 с.
- 15. Менеджмент качества образовательных процессов / ред.: Э. В. Минько, М. А. Николаева. - М. : НОРМА - ИНФРА-М, 2013. - 400 с.
- 16. Монтейро M. Дизайн это работа. М.: Изд-во Манн, Иванов и Фербер, 2013. 176 с.
- 17. Мультимедиа технологии: Конспект лекций. Часть 1 / сост.: Е. А. Докторова. Ульяновск: УлГТУ, 2009. – 39 с.
- 18. Мультимедиа технологии: Конспект лекций. Часть 2: / сост.: Е. А. Докторова. Ульяновск : УлГТУ, 2010. – 74 с.
- 19. Онокой, Л. С. Компьютерные технологии в науке и образовании: учебное пособие для вузов/ Л. С. Онокой, В. М. Титов. - М. : Форум - ИНФРА-М, 2011.
- 20. Основы разработки электронных учебных изданий. Спб.: Проспект Науки, 2010. 144 с.
- 21. Резник, С. Д. Преподаватель вуза : технологии и организация деятельности : учебное

пособие / С. Д. Резник, О. А. Вдовина ; ред. С. Д. Резник. - М. : ИНФРА-М, 2010. - 389 с.

- 22. Резник, С.Д. Студент вуза : технологии и организация обучения : учебное пособие / С. Д. Резник, И. А. Игошина ; общ. ред. С.Д. Резник. - М. : ИНФРА-М, 2009. - 475 с.
- 23. Хоган Б., Уоррен К., Уэбер М. и др. Книга веб-программиста. Секреты профессиональной разработки веб-сайтов. – СПб: Изд-во Питер, 2013. – 288 с.
- 24. Киселев, С. А. Образовательные технологии : курс лекций по специальности 1-08 01 71 Педагогическая деятельность специалистов / С. А. Киселев ; Белорусская ГСХА. - Горки : БГСХА, 2014. - 188 с.
- 25. Лапчик, М.П. Методика обучения информатике. [Электронный ресурс] / М.П. Лапчик, М.И. Рагулина, И.Г. Семакин, Е.К. Хеннер. — Электрон. дан. — СПб. : Лань, 2016. — 392 с. — Режим доступа: http://e.lanbook.com/book/71718 — Загл. с экрана.
- 26. Советов, Б.Я. Информационные технологии: теоретические основы. [Электронный ресурс] / Б.Я. Советов, В.В. Цехановский. — Электрон. дан. — СПб. : Лань, 2016. — 448 с. — Режим доступа: http://e.lanbook.com/book/71733 — Загл. с экрана.
- 27. Прохоров А. Н. Работа в современном офисе 2006 <http://old.intuit.ru/department/office/od/0/>
- 28. Информатика: учебное пособие / Н.В. Тумбаева, Н.М. Фатеева, О.А. Возилкина ; под ред. А.В. Тиньгаева. Барнаул: РИО АГАУ, 2012. 106 с.
- 29. [Кариев Ч. Масштабируемая векторная графика \(SVG -](http://www.intuit.ru/studies/courses/1063/210/info) документ) <http://www.intuit.ru/studies/courses/1063/210/info>
- 30. Красильников Н.Н., Красильникова О.И. Мультимедиатехнологии в информационных системах. Методы сжатия и форматы записи графической информации: Учебное пособие. - СПб.: ГУАП, 2004. - 68 с. - <http://window.edu.ru/resource/286/76286>
- 31. Мультимедиа технологии : Конспект лекций. Часть 1 / сост.:Е. А. Докторова. Ульяновск : УлГТУ, 2009. – 39 с. – <http://www.ict.edu.ru/ft/006234/ulstu2010-16.pdf>
- 32. Мультимедиа технологии: Конспект лекций. Часть 2: / сост. :Е. А. Докторова. Ульяновск : УлГТУ, 2010. – 74 с. – http://venec.ulstu.ru/lib/disk/2010/Doctorova.pdf
- 33. [Мультимедийные технологии в САПР : учебное пособие / Н.В. Майстренко, А.В.](http://window.edu.ru/resource/091/64091)  Майстренко. – [Тамбов : Изд-во Тамб. гос. техн. ун-та, 2008. –](http://window.edu.ru/resource/091/64091) Ч. 1. – 80 с. – <http://www.intuit.ru/studies/courses/1063/210/info>
- 34. <http://www.tstu.ru/book/elib/pdf/2008/majstrenko-l.pdf>
- 35. [Немчанинова Ю.П. Создание и редактирование графических элементов и блок-схем в](http://adamrmo.ucoz.ru/Linux/Draw.pdf)  [среде OpenOffice.org Учебное пособие. –](http://adamrmo.ucoz.ru/Linux/Draw.pdf) Москва: 2008. - 46 с. <http://adamrmo.ucoz.ru/Linux/Draw.pdf>
- 36. Шалкина Т.Н. Электронные учебно-методические комплексы: проектирование, дизайн, инструментальные средства / Т.Н. Шалкина, В.В. Запорожко, А.А. Рычкова. – Оренбург, ГОУОГУ, 2008. – 160 с. – <http://ito.osu.ru/files/work.pdf> <http://ito.osu.ru/files/work.pdf>
- 37. Писаренко Т.А., Ставнистый Н.Н. Основы дизайна Владивосток, 2005 <http://window.edu.ru/resource/997/40997/files/dvgu118.pdf>
- 38. Мартынов В.В., Кузнецов А.М. Требования к графическому дизайну и юзабилити образовательных порталов – <http://ecsocman.hse.ru/data/144/688/1219/11.pdf>
- 39. Интернет-обучение: технологии педагогического дизайна / Под ред. М.В. Моисеевой. М.: Издательский дом «Камерон», 2004. — 216 с. <http://window.edu.ru/resource/844/23844> **Источники о дизайне, цвете**

- 1. Master. Веб-дизайн от А до Я <http://master.hop.ru/1/index.php>
- 2. Роганов Е. Практическая информатика. Лекция 3. Графика на компьютере <http://www.intuit.ru/studies/courses/103/103/lecture/27967>
- 3. Писаренко Т.А., Ставнистый Н.Н. Основы дизайна Владивосток, 2005 <http://window.edu.ru/resource/997/40997/files/dvgu118.pdf>
- 4. Шалкина Т.Н. Электронные учебно-методические комплексы: проектирование, дизайн, инструментальные средства / Т.Н. Шалкина, В.В. Запорожко, А.А. Рычкова. – Оренбург, ГОУОГУ, 2008. – 160 с. – <http://ito.osu.ru/files/work.pdf> <http://ito.osu.ru/files/work.pdf>
- 5. [Информатика: учебное пособие / Н.В. Тумбаева, Н.М. Фатеева, О.А. Возилкина ; под](http://edu.asau.ru/pluginfile.php/39055/mod_page/content/1/7.12_Информатика%20учебное%20пособие.pdf)  [ред. А.В. Тиньгаева. Барнаул: РИО АГАУ, 2012. 106 с.](http://edu.asau.ru/pluginfile.php/39055/mod_page/content/1/7.12_Информатика%20учебное%20пособие.pdf)
- 6. Выбор цветовой гаммы <https://colorscheme.ru/>

## **Источники о веб-дизайне**

- 1. [Полубояров](http://old.intuit.ru/lector/397.html) В.В. [Введение в технологии создания Интернет-узлов](http://old.intuit.ru/goto/course/inwwwtech/) 2009 <http://old.intuit.ru/department/internet/inwwwtech/>
- 2. Рейтинг: «Лучший конструктор сайтов Рунета» https://uguide.ru/rejting-luchshijkonstruktor-sajtov-runeta

#### **Источники о Gimp**

- 1. GIMP.RU [www.gimp.ru](http://www.gimp.ru/)
- 2. GNU Image Manipulation Program. Руководство пользователя <http://docs.gimp.org/ru/>
- 3. ProGimp сайт про Gimp <http://www.progimp.ru/>
- 4. GIMPART.ORG <http://www.gimpart.org/>
- 5. Акалемия **ALT** Linux: Графический редактор GIMP– <http://www.intuit.ru/studies/courses/3486/728/lecture/25689>
- 6. [Жексенаев А.Г. Основы работы в растровом редакторе GIMP \(ПО для обработки и](http://moodle.altspu.ru/mod/url/view.php?id=7616)  [редактирования растровой графики\): Учебное пособие. —](http://moodle.altspu.ru/mod/url/view.php?id=7616) Москва: 2008. — 80 с. – <http://adamrmo.ucoz.ru/Linux/Gimp.pdf>
- 7. Шишкин, В. В. Графический растровый редактор Gimp : учебное пособие /В. В. Шишкин, О. Ю. Шишкина, З. В. Степчева, – Ульяновск : УлГТУ, 2010. – 119 с. – <http://window.edu.ru/resource/508/74508>

# **Источники об Inkscape**

- 1. Inkscape <https://inkscape.org/ru/>
- 2. Уроки по Inkscape <http://inkscape.paint-net.ru/?id=3>
- 3. Немчанинова Ю.П. Обработка и редактирование векторной графики в Inkscape (ПО для обработки и редактирования векторной графики): Учебное пособие. - М.: 2008. - 57 с. – <http://window.edu.ru/resource/389/58389> **Источники о CorelDRAW**
- 1. [Возилкина О.А. Первые шаги в CorelDRAW: методические ука-](http://edu.asau.ru/pluginfile.php/39055/mod_page/content/1/Методичка%20по%20CorelDRAW.pdf) зания/ О.А. [Возилкина, Н.В. Тумбаева. Барнаул: Изд-во АГАУ, 2006. 39 с.](http://edu.asau.ru/pluginfile.php/39055/mod_page/content/1/Методичка%20по%20CorelDRAW.pdf)
- 2. Учебные пособия по CorelDraw <http://www.coreldraw.com/ru/pages/800382.html>
- 3. Краткое руководство по началу работы CorelDRAW X7 [http://www.interface.ru/iarticle/files/37008\\_58627582.pdf](http://www.interface.ru/iarticle/files/37008_58627582.pdf)

# **Источники об Adobe Photoshop**

- 1. Учебные пособия по Adobe Photoshop <https://helpx.adobe.com/ru/photoshop.html?promoid=5NHJ8FD2&mv=other> **Источники об анимации**
- 1. Шишканов Д.В. Технология создания и учебных мультимедиа-продуктов в инструментальной среде Macromedia Flash MX: учебное пособие / Д.В. Шишконов, О.Г. Смолянинова – Красноярск, 2004 – 215 с. – <http://window.edu.ru/resource/002/39002/files/krasu364.pdf>
- 2. Кирьянов Д. [Введение в Adobe Flash CS3:](http://www.intuit.ru/studies/courses/656/512/info) http://www.intuit.ru/studies/courses/656/512/info

# **в) программное обеспечение**

- 1. Операционная система MS Windows.
	- 2. Антивирусная программа Антивирус Касперского.
	- 3. Стандартные программы Windows.
- 4. Пакет Microsoft Office.
- 5. Браузеры.
- 6. Gimp, Inscape, Audacity, Windows Movie Maker, Проигрыватель Windows Media, 7-Zip.
- 7. СДО MOODLE.

г) базы данных, информационно-справочные и поисковые системы, Интернетресурсы

1. Интернет-Университет Информационных Технологий - http://www.intuit.ru/

- 2. Журнал «PC WEEK live» http://www.pcweek.ru/
- 3. Журнал «Бизнес-Информатика» http://bijournal.hse.ru/
- 4. Журнал «КомпьютерПресс» http://compress.ru/Index.aspx
- 5. Издательство «Открытые системы» http://www.osp.ru/resources/

6. Информационные технологии моделирования  $\overline{M}$ управления http://www.sbook.ru/itmu/

7. Перечень российских научных журналов по теме информационных технологий http://habrahabr.ru/post/149922/

8. Премия Рунета - http://www.premiaruneta.ru/

9. Рейтинг Рунета – http://www.ratingruneta.ru/ratings/

Электронный научно-технический  $10.$ журнал «Информационные технологии и телерадиокоммуникации» - http://old.kpfu.ru/eng/science/ittc

Вестник компьютерных и информационных технологий - http://www.vkit.ru/  $11<sub>1</sub>$ 

- 12. Справочная информационная система «Консультант+».
- 13. Справочная информационная система «Гарант».
- $14$ Corpsite – http://corpsite.ru/

 $15<sub>1</sub>$ WIA. Искусство в IT-технологиях - http://wiasite.com/informatsiya-sozdaniesaytov.html

16. Алтайский региональный ИТ-форум - http://itforumaltai.ru/2017/

17. Форум ЭЛЕКТРОННАЯ НЕДЕЛЯ НА АЛТАЕ - http://ituconf.ru/

18. Конференции по информационным технологиям в 2017  $TOIV$ http://www.kon-ferenc.ru/iformtech.html

19.  $EXPO - <https://expo2017astana.com/>$ 

# 9. Материально-техническое обеспечение дисциплины

<span id="page-14-0"></span>Компьютерные аудитории с выходом в Интернет, с лицензированным программным обеспечением, пакетами правовых и других прикладных программ по тематике дисциплины.

#### Приложение № 1 к программе учебной практики Список имеющихся в библиотеке университета изданий основной учебной литературы по учебной практике

# по состоянию на 24 инение 2016 г.

![](_page_15_Picture_34.jpeg)

Составитель:

к.п.н., доцент

Н.В. Тумбаева

Списокавсруп, посударственный

atendant

O. V. Ul adeur

Приложение № 2 к программе учебной практики

# Список имеющихся в библиотеке университета изданий<br>дополнительной учебной литературы по учебной практике<br>по состоянию на 24  $\mu$

![](_page_16_Picture_13.jpeg)

![](_page_17_Picture_27.jpeg)

Составитель:

к.п.н., доцент

CAMACOMERCORACTBEHHEIE

Humos

 $\frac{1}{2}$ 

Н.В. Тумбаева

O. F. Alemadeur

#### Аннотация учебной практики Направление подготовки 380401 «Экономика» Образовательная программа «Электронный бизнес и электронные государственные услуги»

Цель дисциплины - познакомить студентов с современными мультимедийными технологиями и возможностями их использования в профессиональной деятельности.

Освоение данной дисциплины направлено на формирование у обучающихся следующих компетенций:

![](_page_18_Picture_64.jpeg)

#### Трудоемкость дисциплины по видам занятий

![](_page_18_Picture_65.jpeg)

Форма промежуточной аттестации: зачет.

Перечень изучаемых тем (основных):

- $1.$ Сравнительный анализ платформ размещения сайта.
- $2.$ Сравнительный анализ Интернет-представительств в данной области.
- Создание и наполнение сайта.  $\overline{3}$ .
- $\overline{4}$ . Разработка баннера.
- Создание и рассылка рекламного письма. 5.